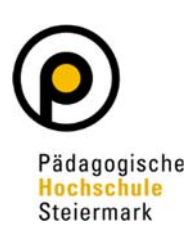

*(gem. Pkt. 3.7.2 Curriculum des Bachelorstudiums im Bereich der Primarstufe und Pkt. 3A (3) 2 Curriculum für das Bachelorstudium Lehramt Sekundarstufe Allgemeinbildung)*

**1. Durchführung des Praktikums durch die/den Studierende/n** 

### **2. Bei Praktikumsende:**

 Bestätigung über die absolvierte Praxis durch den Betrieb/die Einrichtung (Formular unter Pädagogisch-Praktische Studien Wahlfächer – PH Steiermark Pkt. Anrechnungen)

#### **3. Nach Praktikumsende:**

- Stellen Sie einen Antrag auf Anerkennung des Praktikums wie folgt:
	- Eingabe bei "Meine Anerkennungen Leistungsnachträge" auf Ihrer Visitenkarte in PH-Online und wählen Sie unter dem Punkt Aktionen "Neue Anerkennung"

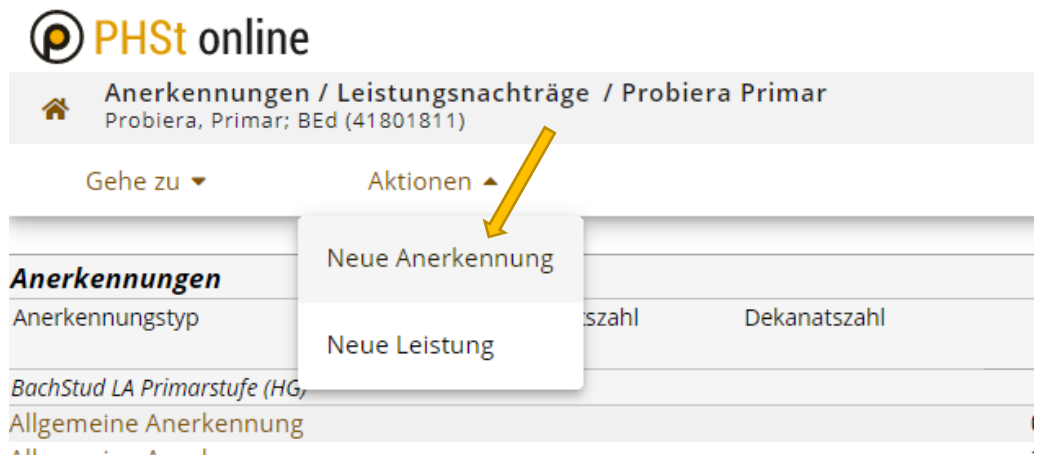

- Füllen Sie die gelben Felder vollständig und korrekt aus
	- Wählen Sie Ihr aktuelles **Studium**
	- Verwenden sie den Anerkennungstyp **Allgemeine Anerkennung**
	- Wählen Sie als **Bildungseinrichtung**: **AUT Institution/Einrichtung für berufsorientierte/facheinschlägige Praktika**
	- Wählen Sie das **aktuelle Datum**
	- **Speichern** Sie Ihre Angaben

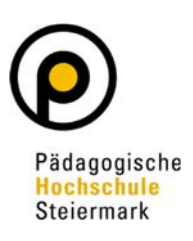

# <sup>O</sup> PHSt online

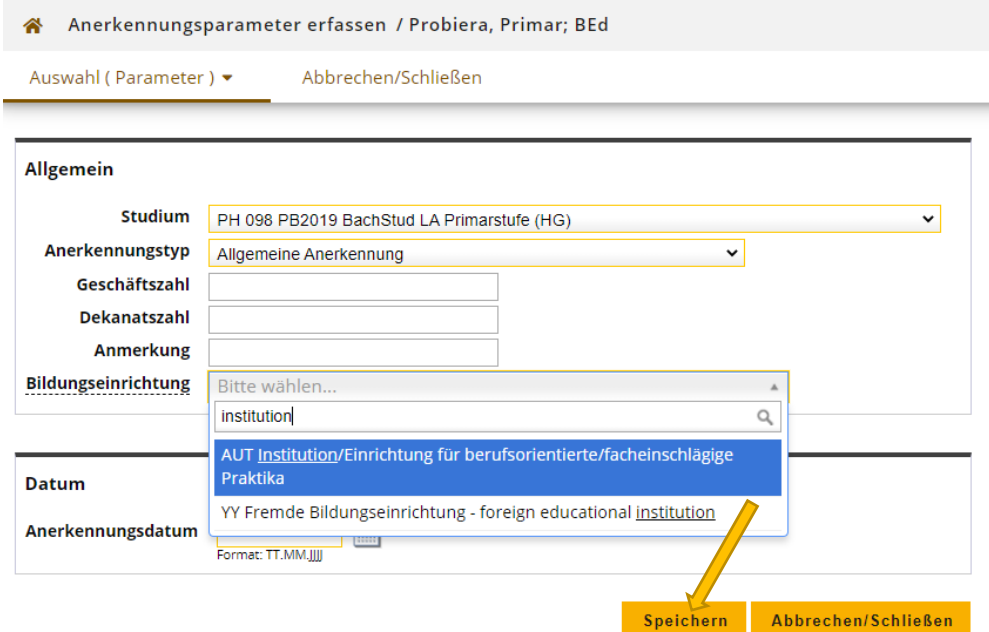

Anlegen der erforderlichen Positionen durch wählen von Positionen

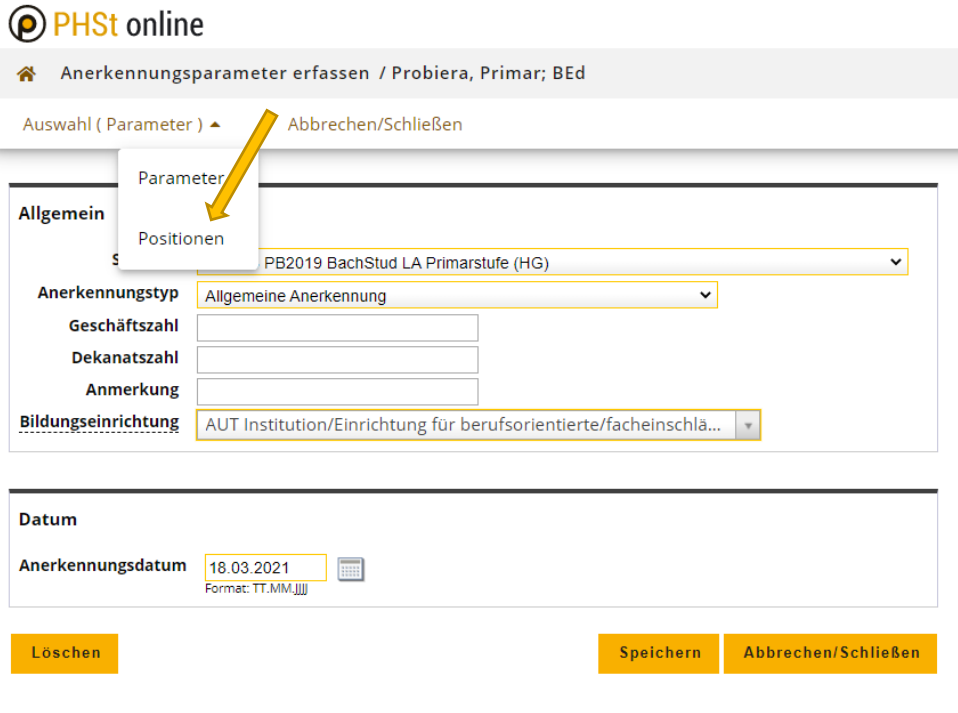

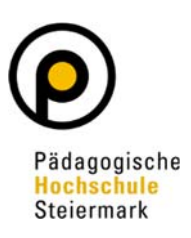

• Wählen Sie unter dem Punkt Aktionen "Neue Position"

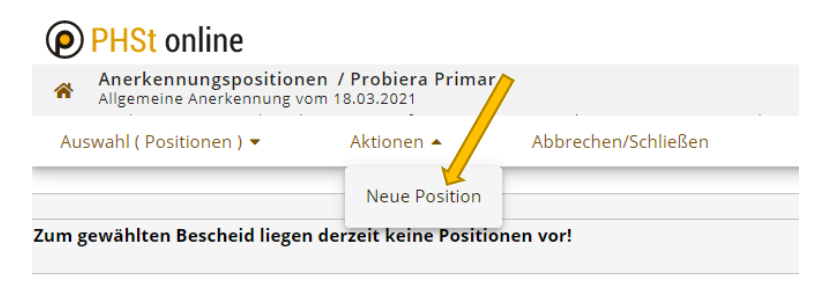

Folgen Sie dem Link "hinzufügen" (bei anzuerkennende Veranstaltung(en))

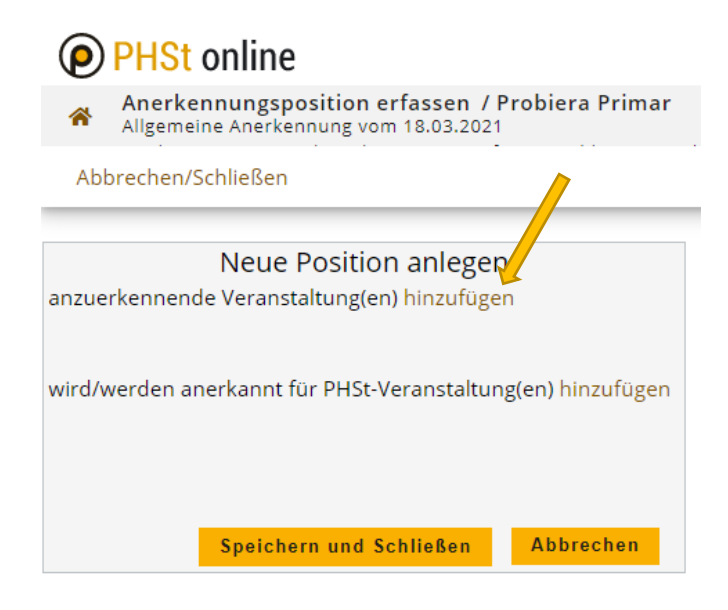

 Füllen Sie alle gelb gekennzeichneten Felder wie im folgenden Screenshot mit **Ihren Daten** aus. Sollten Sie die ECTS nicht wissen, wenden Sie sich vor Eingabe an praxis@phst.at um dies zu klären. Grundsätzlich erhalten Sie für 40 Stunden 1,5 ECTS und maximal 5 ECTS!

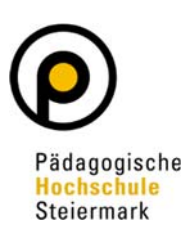

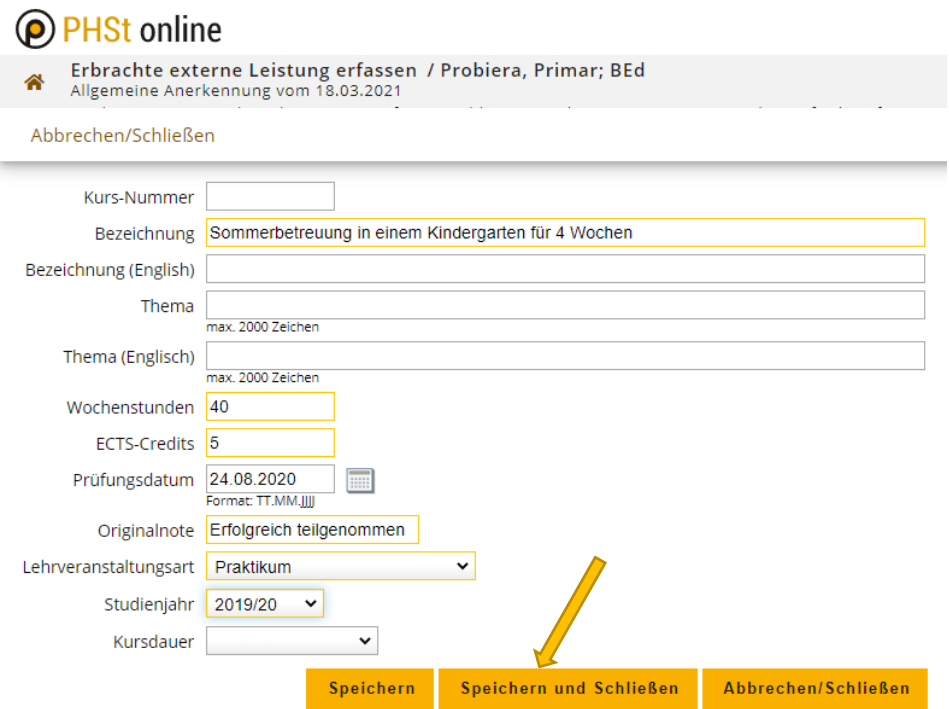

• Speichern Sie Ihre Eingaben und folgen Sie nun dem Link "hinzufügen" für die anzuerkennende(n) PHSt-Veranstaltung(en)

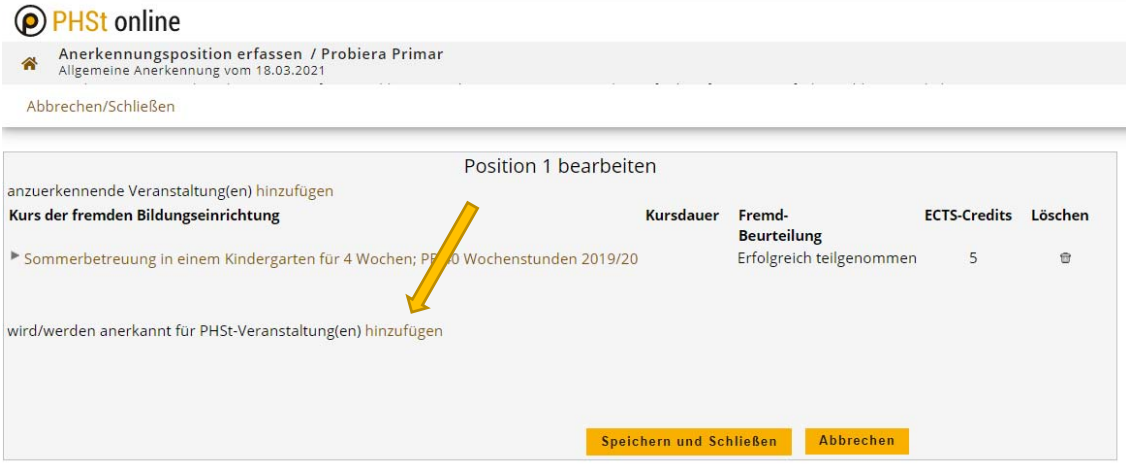

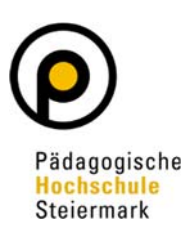

 Wählen Sie jetzt den entsprechenden Prüfungsknoten in Ihrem Curriculum Support (je nach Anzahl der anzuerkennenden ECTS)

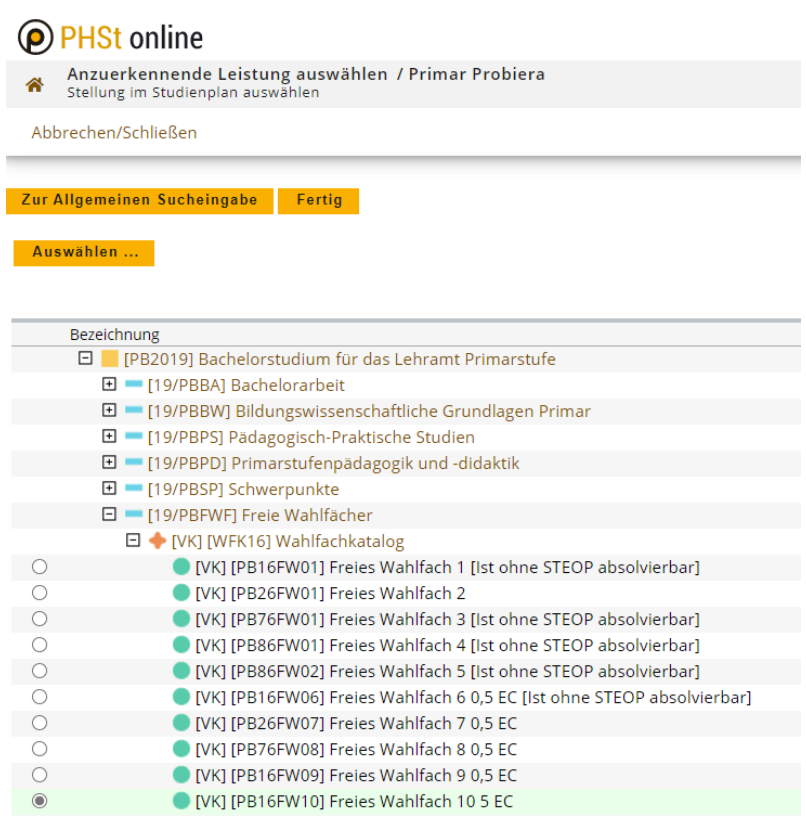

• Klicken Sie auf den Button "Auswählen" und nach Eingabe der Daten auf "Hinzufügen"

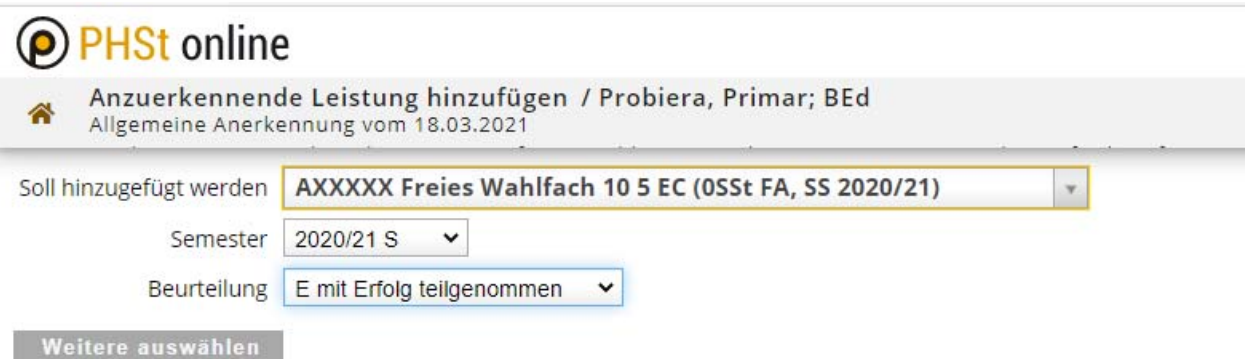

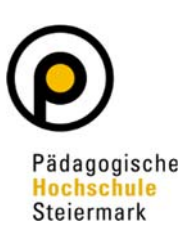

• Überprüfen Sie vor "Speichern und Schließen" nochmals Ihre Daten

### PHSt online

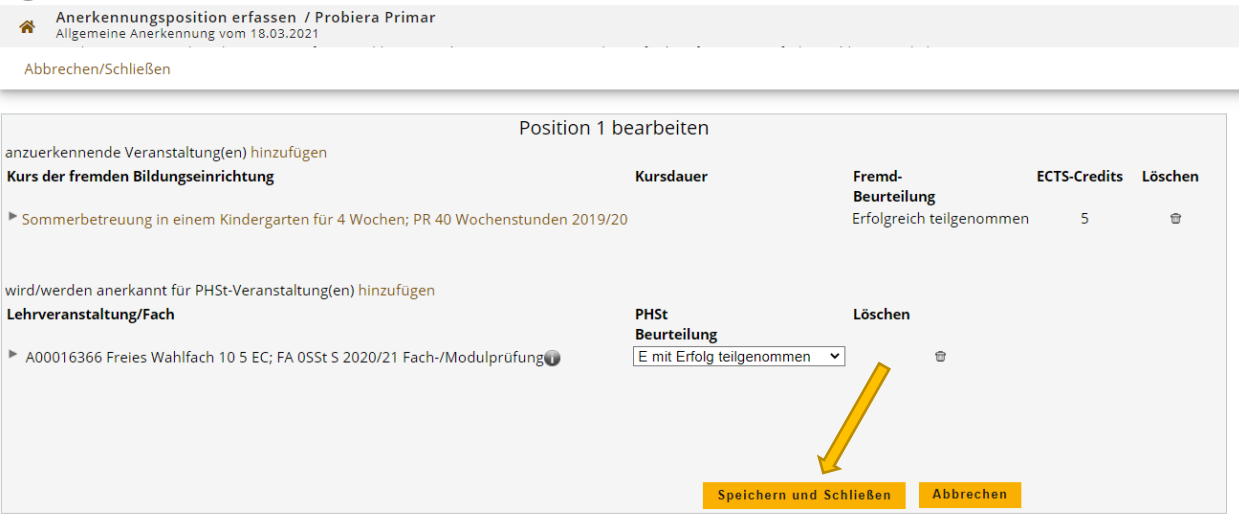

• Anschließend wählen Sie "Antrag drucken" und danach "Alle Positionen bestätigen"

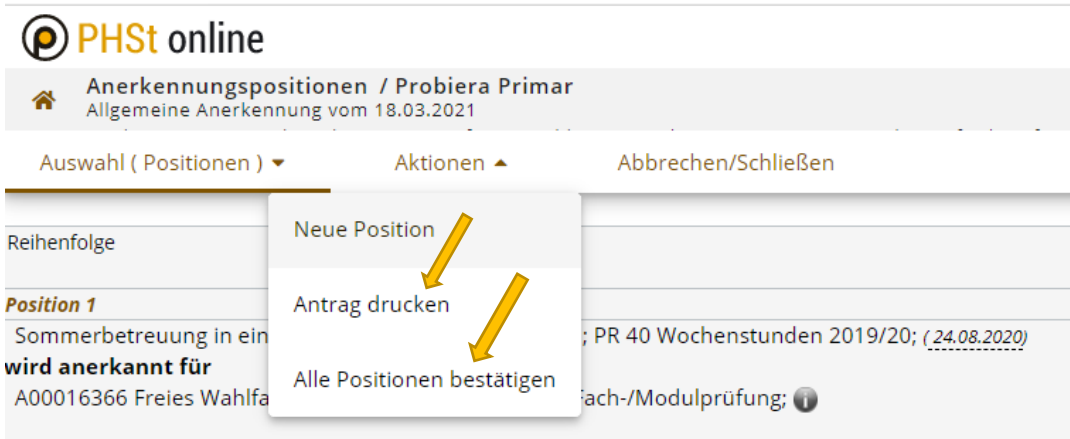

 Unterzeichnen Sie den Antrag und senden Sie diesen inklusiver der Bestätigung der Institution an anerkennungen@phst.at

### **4. Zu beachten ist:**

- Die Absolvierung des Praktikums darf nicht länger als ein Jahr zurückliegen.
- Das Praktikum muss eine Relevanz zu Ihrem Studium aufweisen.
- 40 Stunden á 60 Minuten = 1,5 ECTS!